**Note: Apart from the marking instructions, a teacher can evaluate at his discretion.** 

नोट: अंकन ननर्देशों के अलावा, एक शशक्षक अपने वववेकानुसार मूल्ांकन कर सकता है।

#### **Marking Scheme-Model Test Paper 3**

**COMPUTER SCIENCE (CPU)** 

**(SUBJECT CODE: 906)**

#### **Class- 10th**

Maximum Marks: 40 **Time: 2:30 hours** Maximum Marks: 40

#### **General Instructions:**

NOTE: The question paper is divided in to four sections (A, B, C, and D)

- **i) SECTION A** consists of **10 Objective Type Questions of 1 mark each.**
- **ii) SECTION B consist**s **of 5 Very Short Answer type questions of 2 mark each with Internal Choice in anyone question.**
- **iii) SECTION C consist**s **of 4 Short Answer type questions of 3 mark**s **each with Internal Choice in anyone question.**
- **iv) SECTION D consist**s **of 2 Essay type questions of 4 marks each with Internal Choice.**

**नोट:** प्रश्न पत्र चार खंडों (A, B, C, D) में बांटा गया है।

- **i)** सेक्शन A में1 अंक के 10 वस्तुननष्ठ प्रकार के प्रश्न हैं।
- **ii)** सेक्शन B में**2** अंक के **5** अनत लघुउत्तर प्रकार के प्रश्न हैं। ककसी एक प्रश्न में आंतररक ववकलप है**|**
- **iii)** सेक्शन C में**3** अंकों के **4** लघुउत्तरी् प्रकार के प्रश्न हैं। ककसी एक प्रश्न में आंतररक ववकलप है**|**
- **iv)** सेक्शन D मेंआंतररक ववकलप के साथ 4 अंकों के **2** ननबंध प्रकार के प्रश्न हैं।

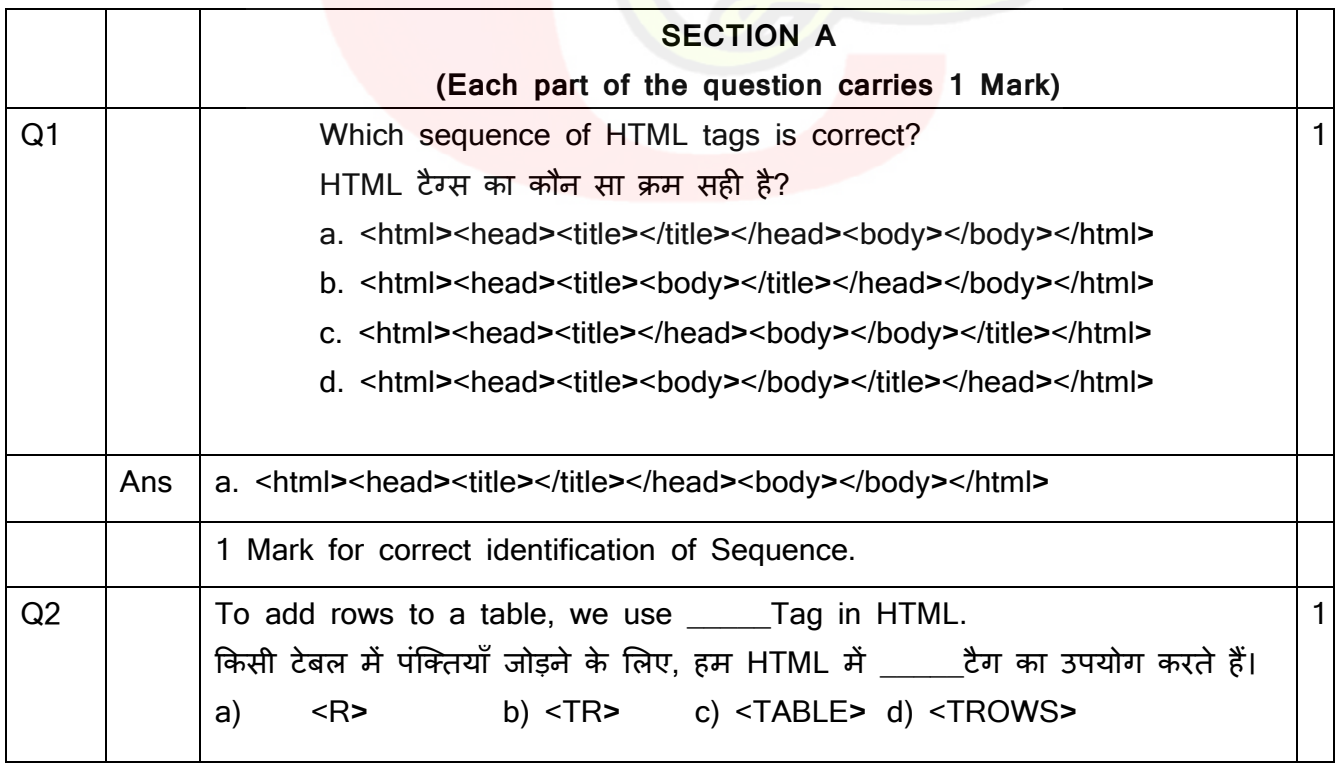

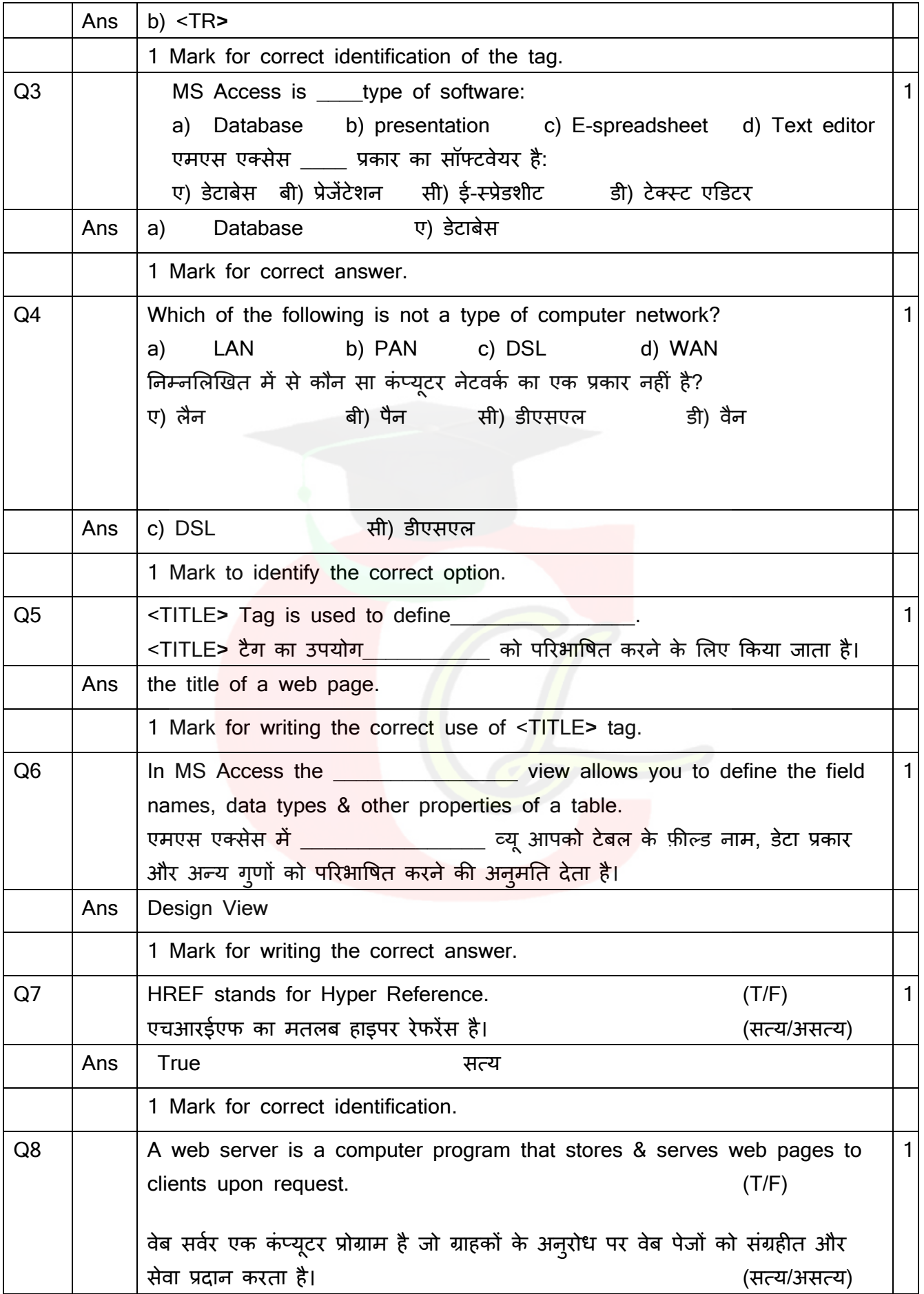

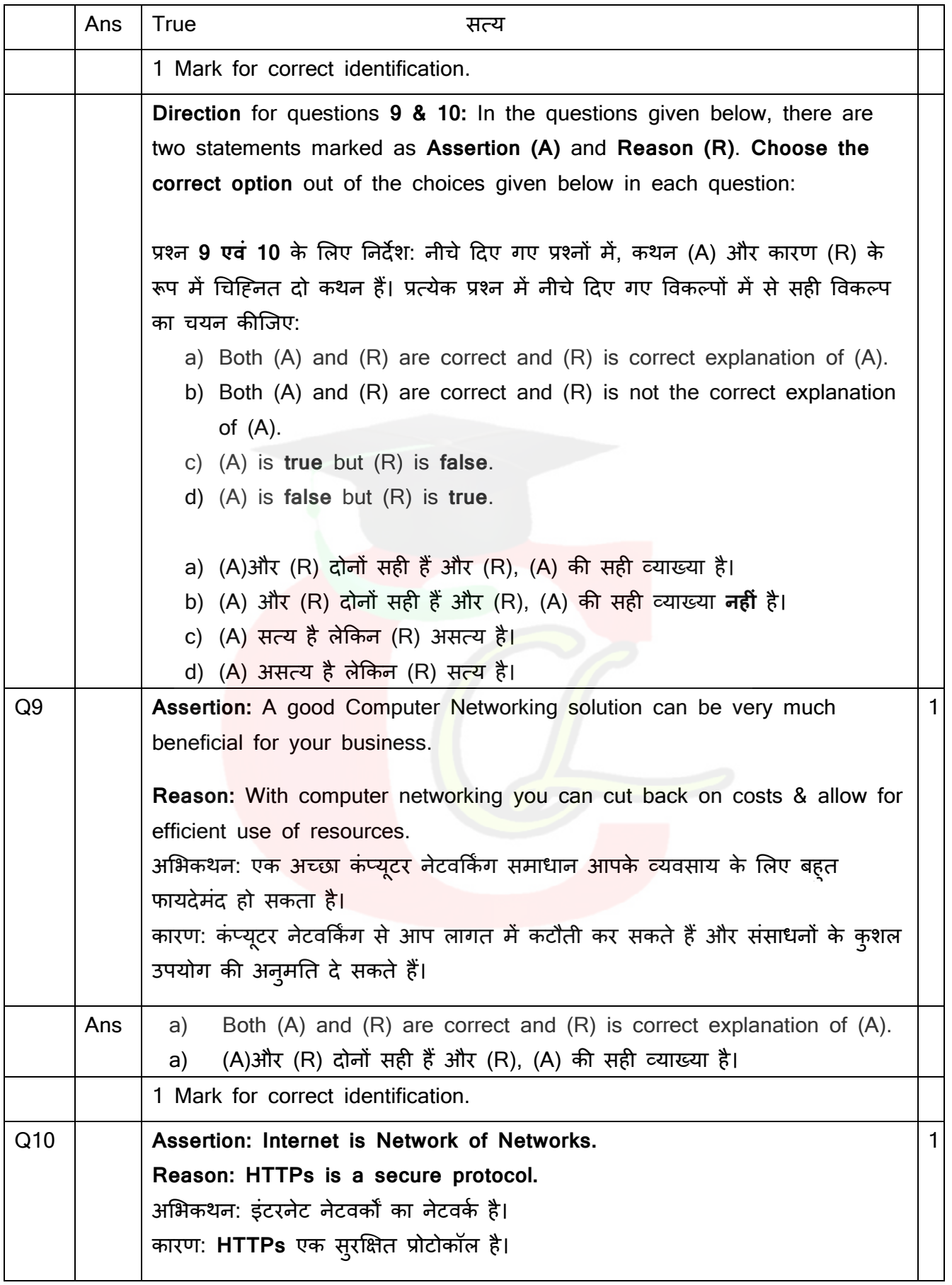

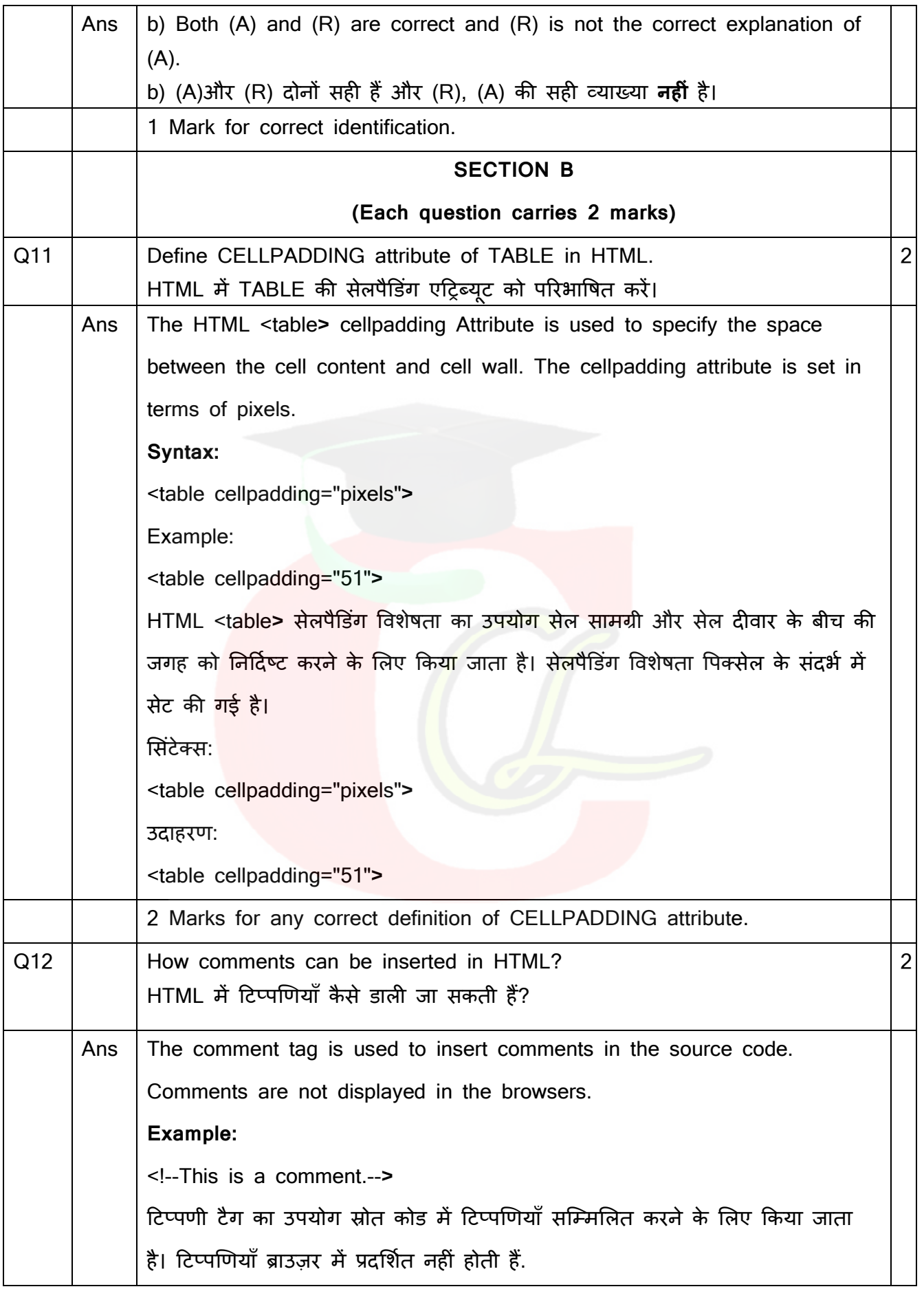

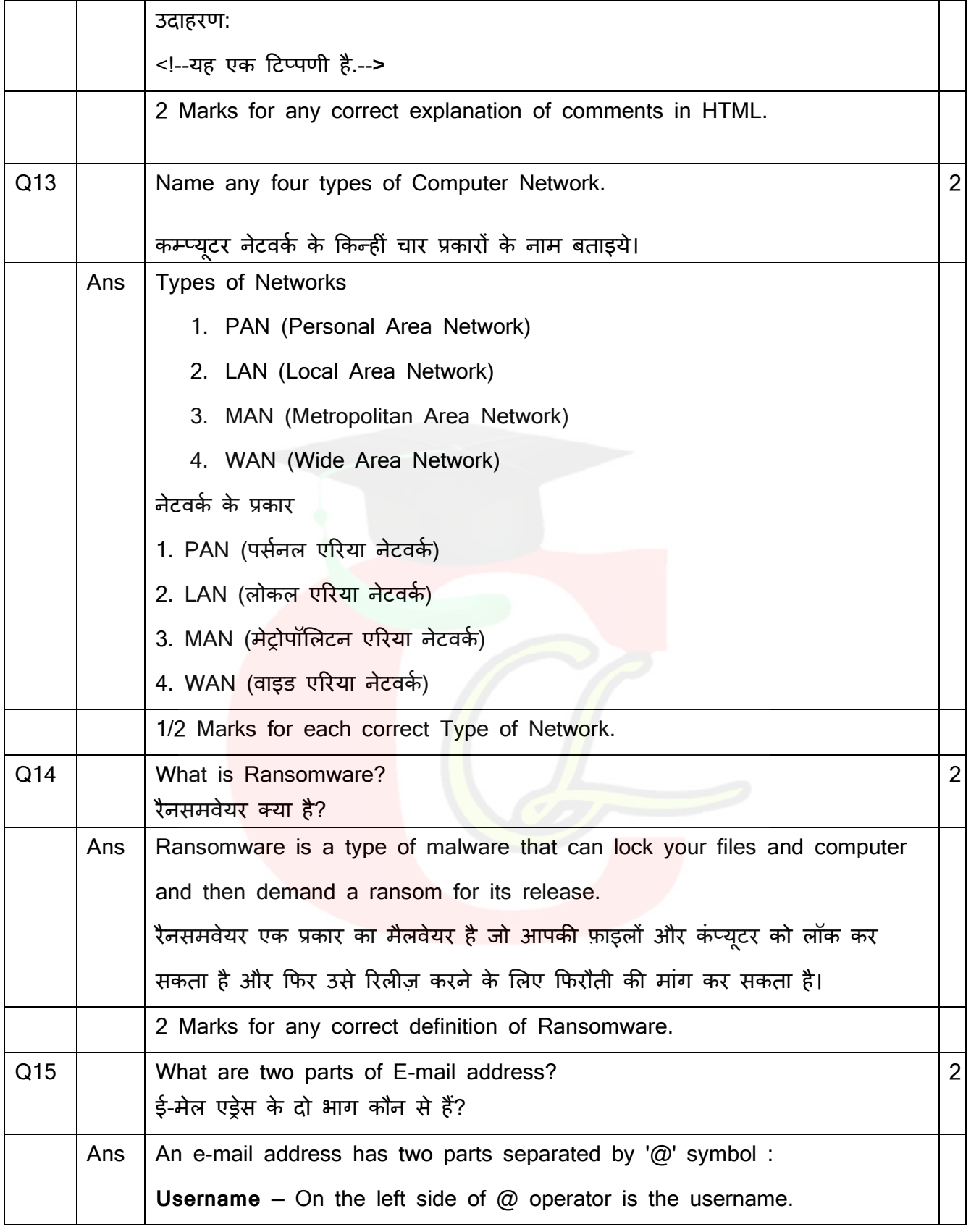

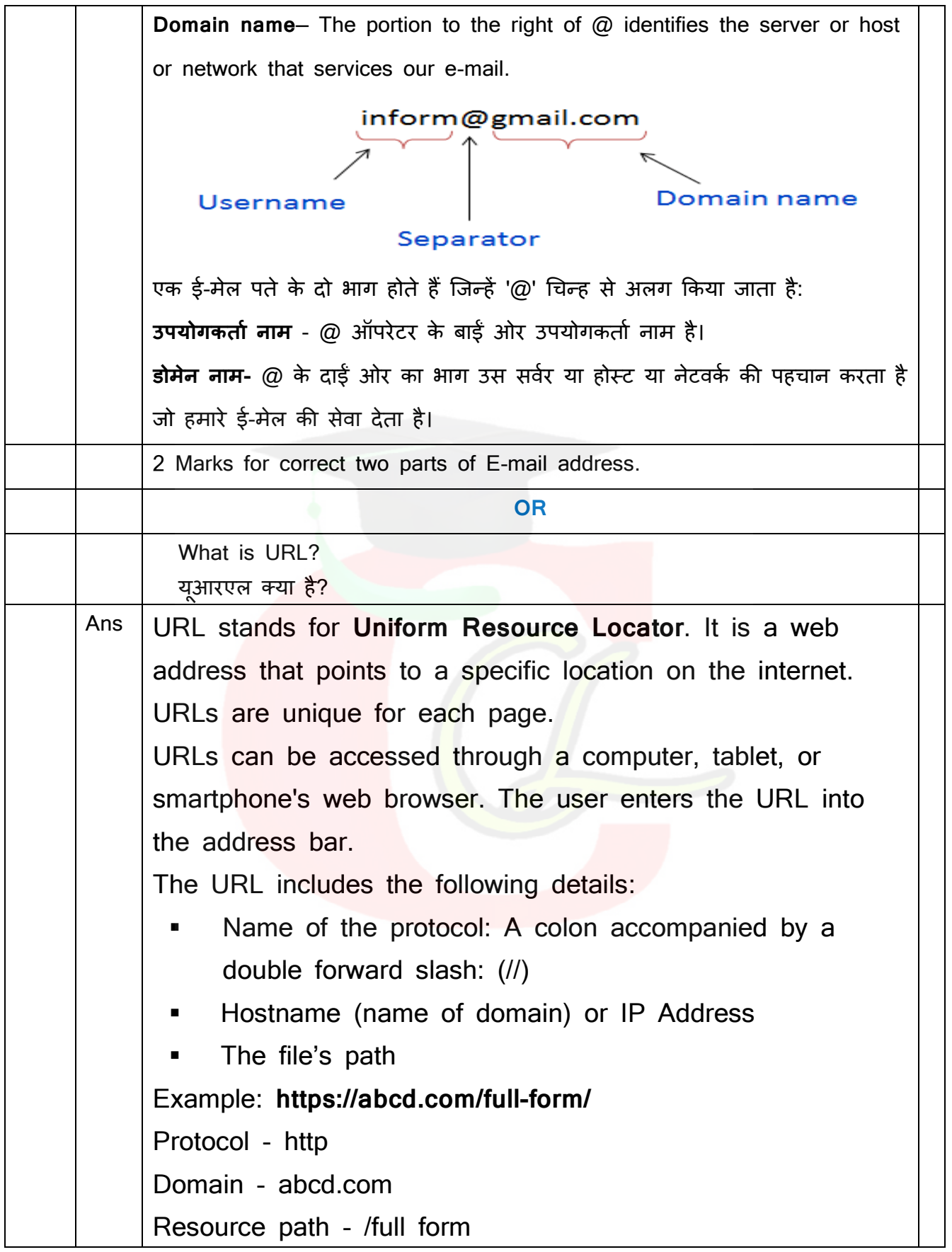

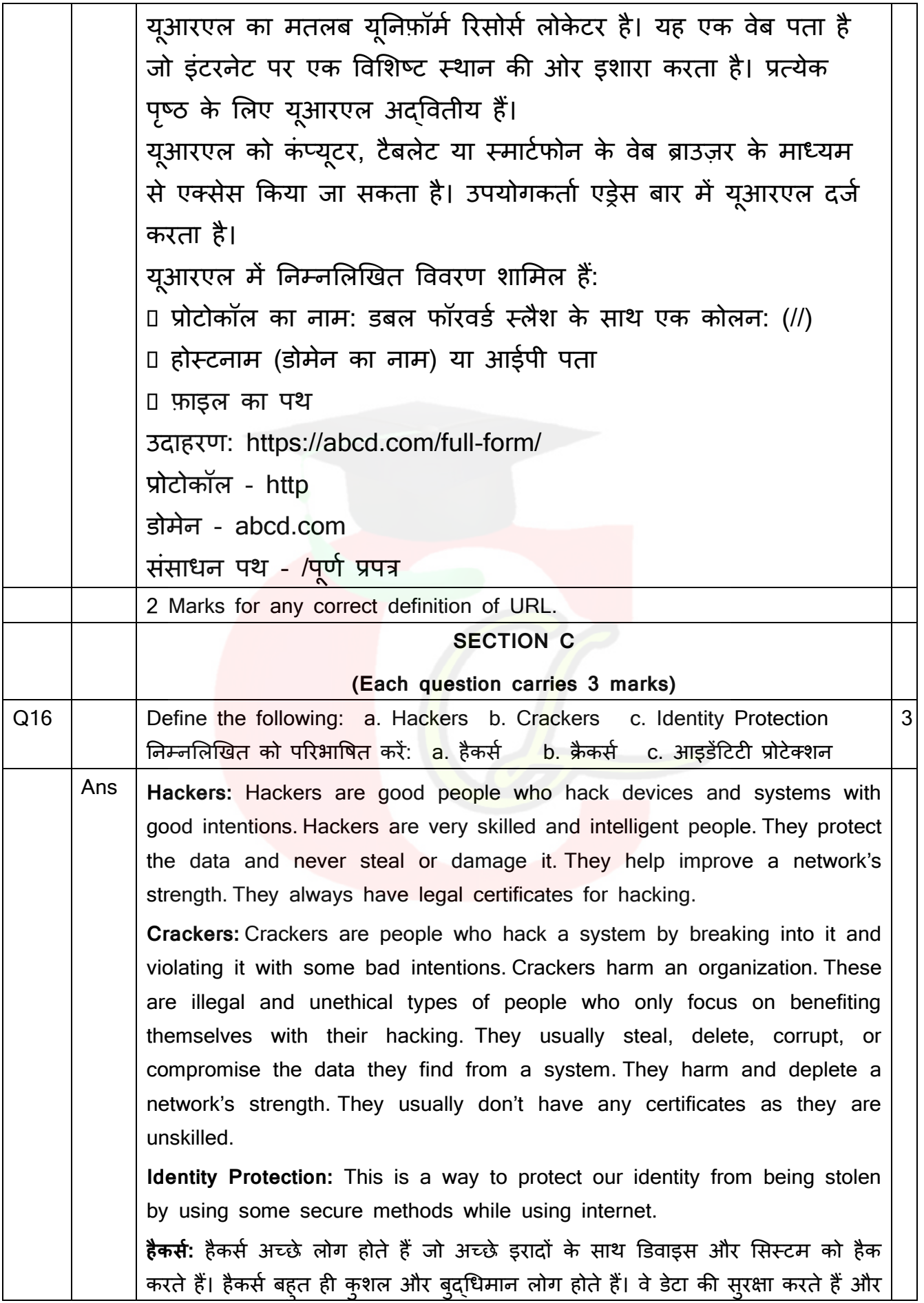

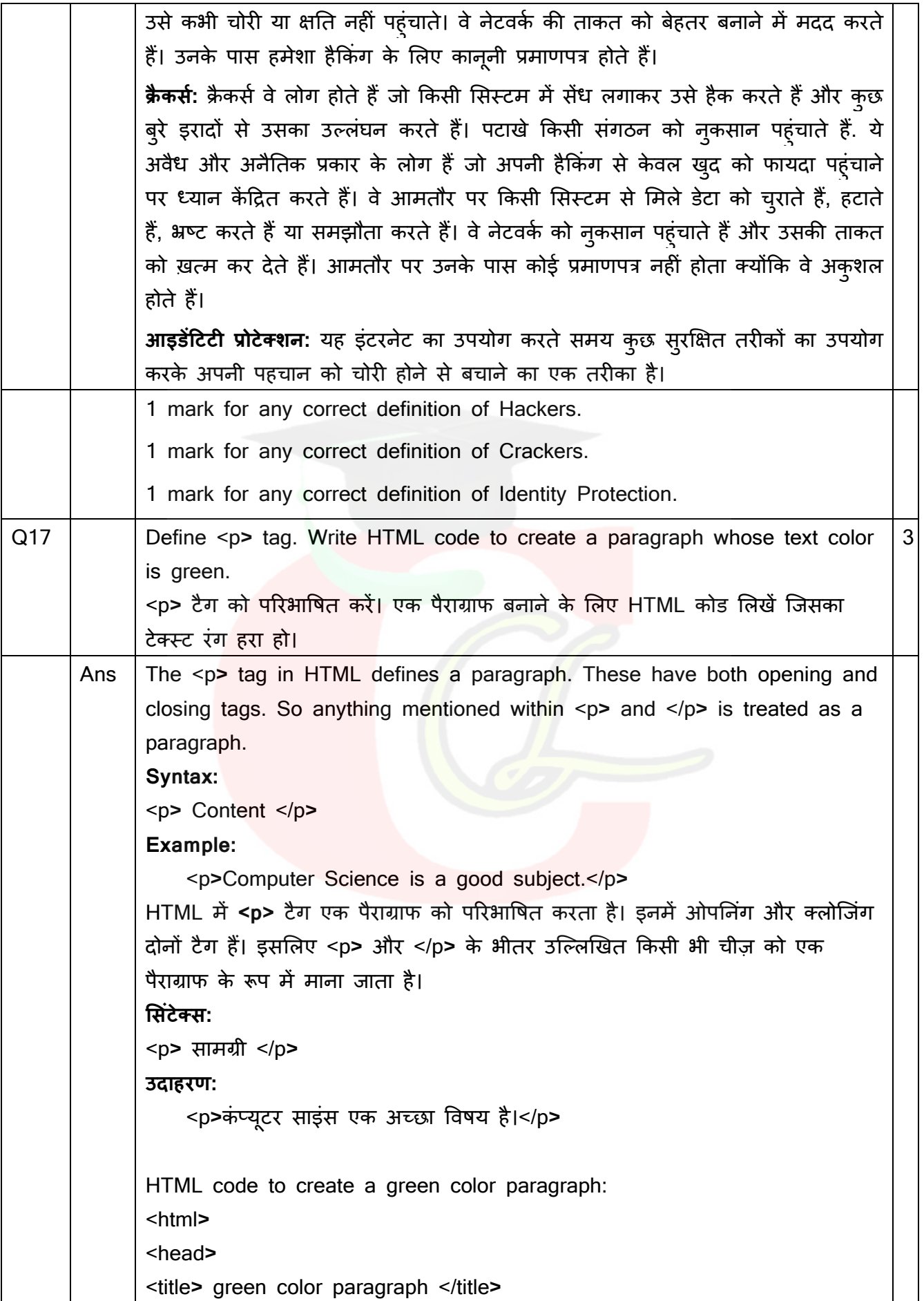

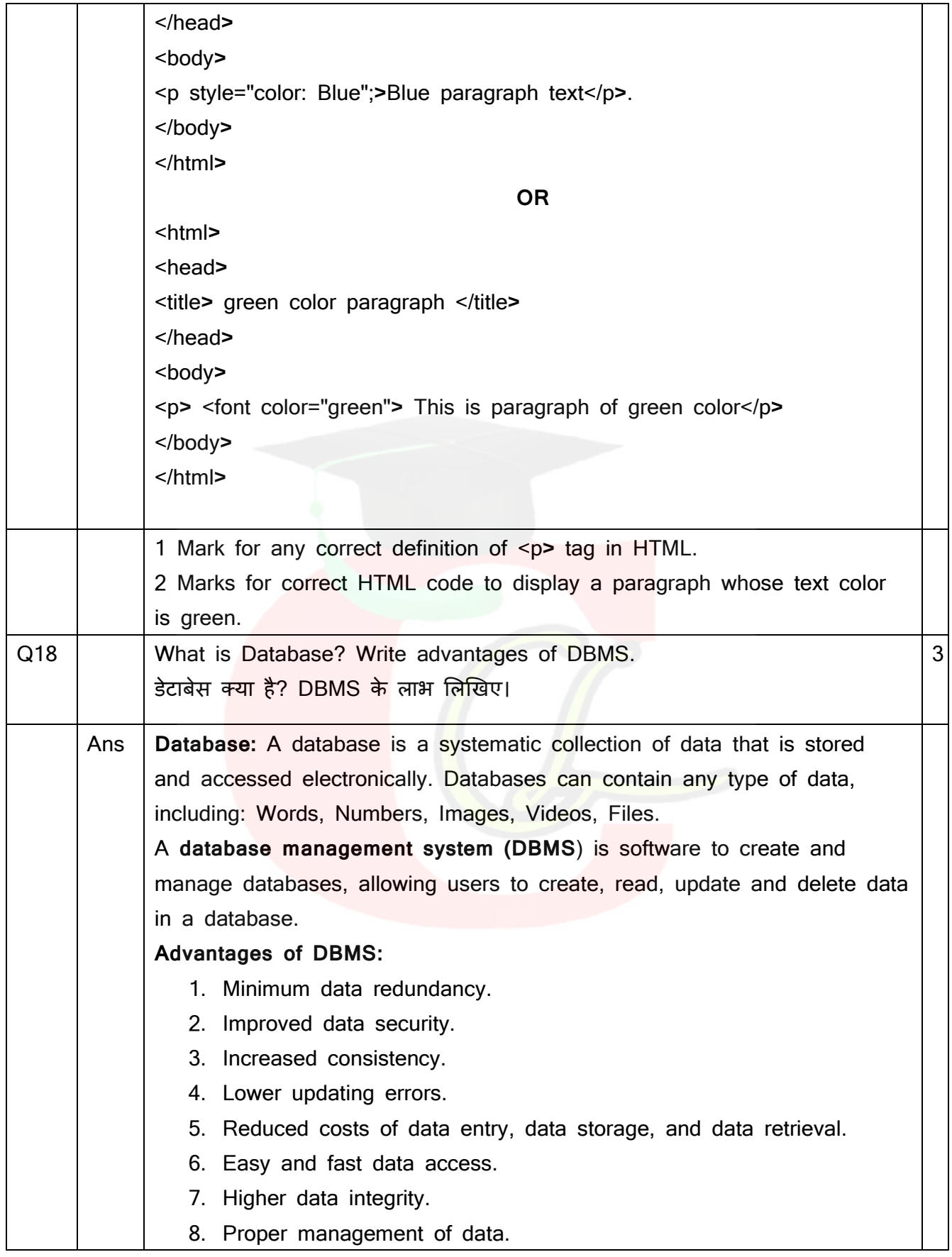

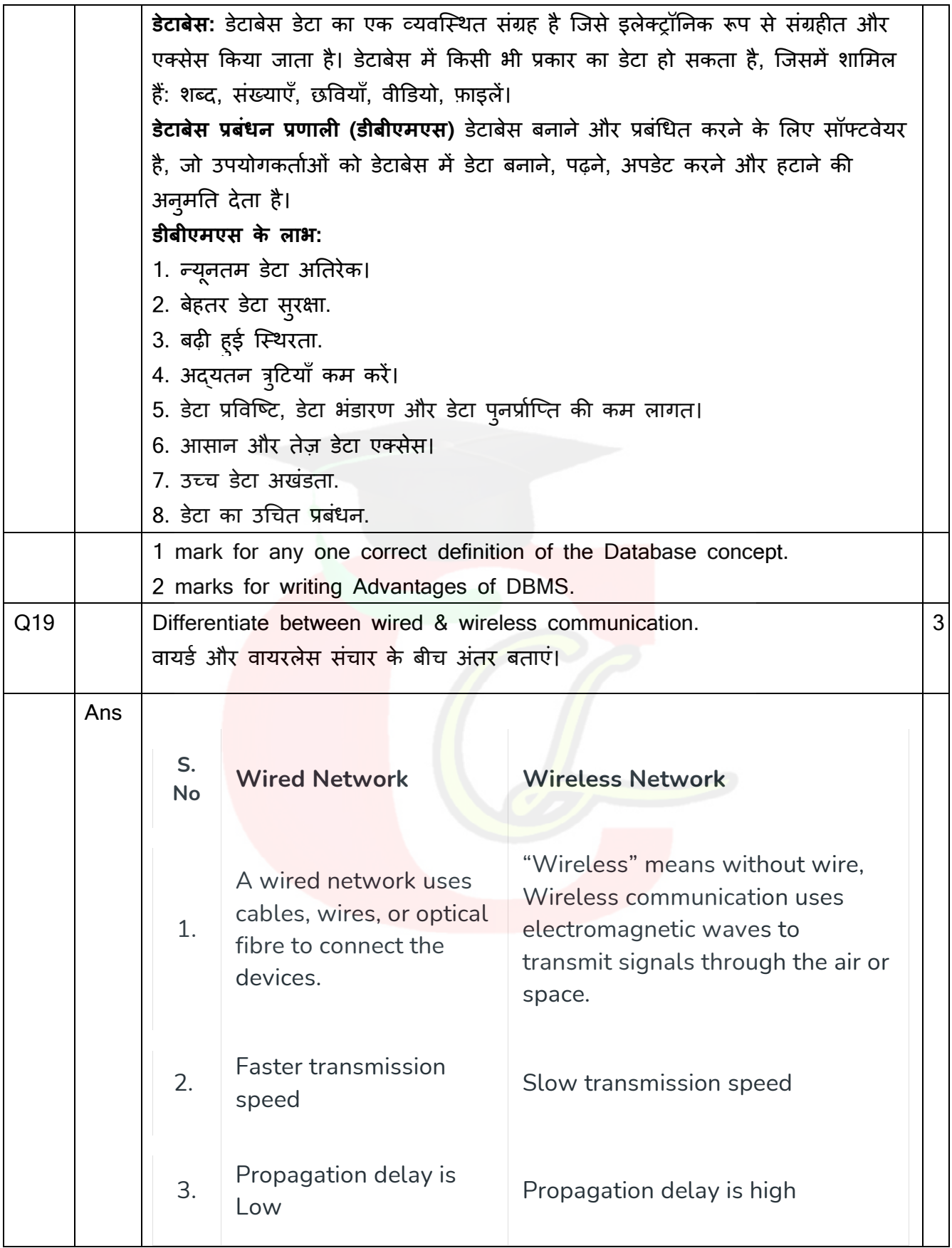

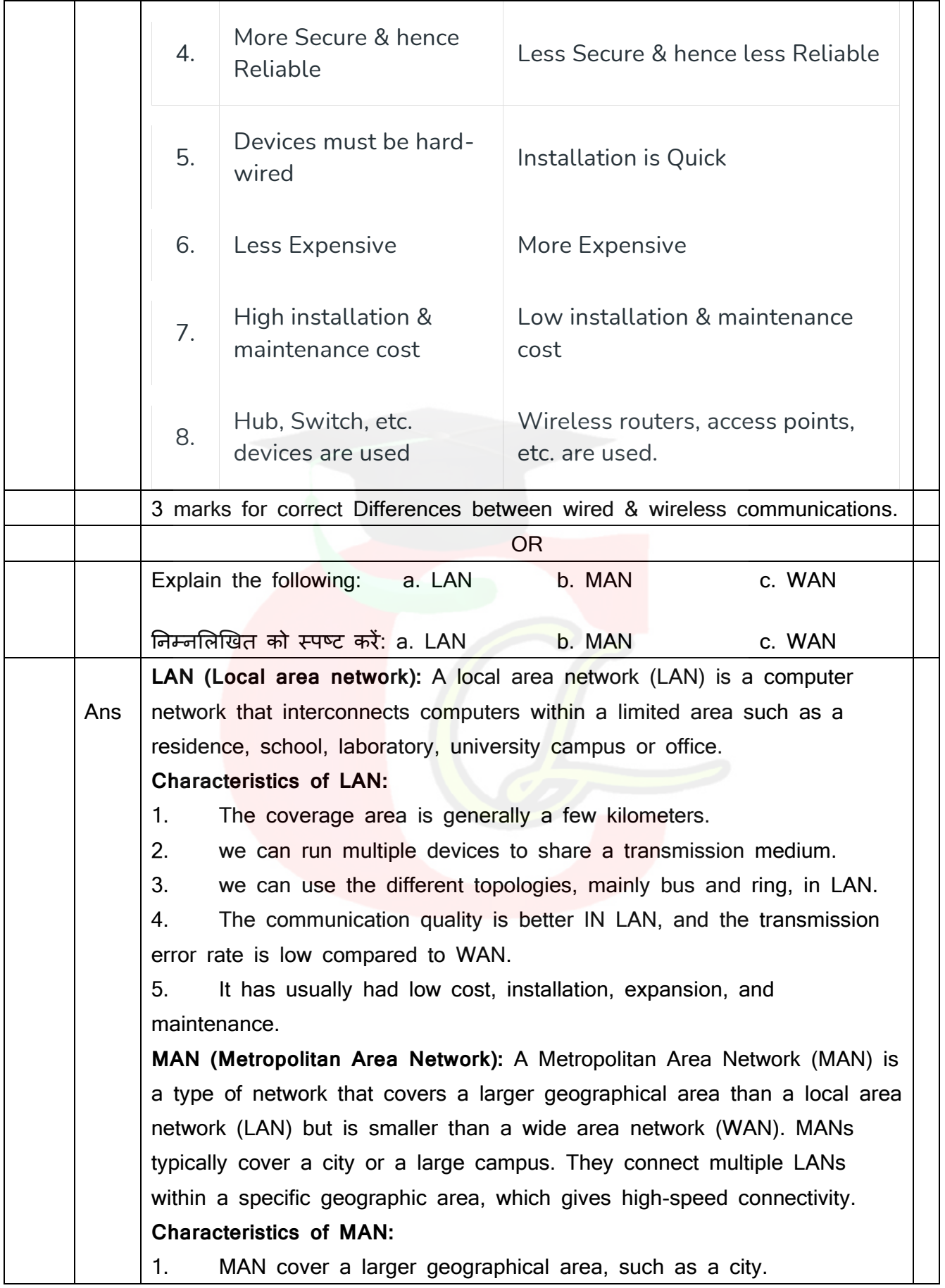

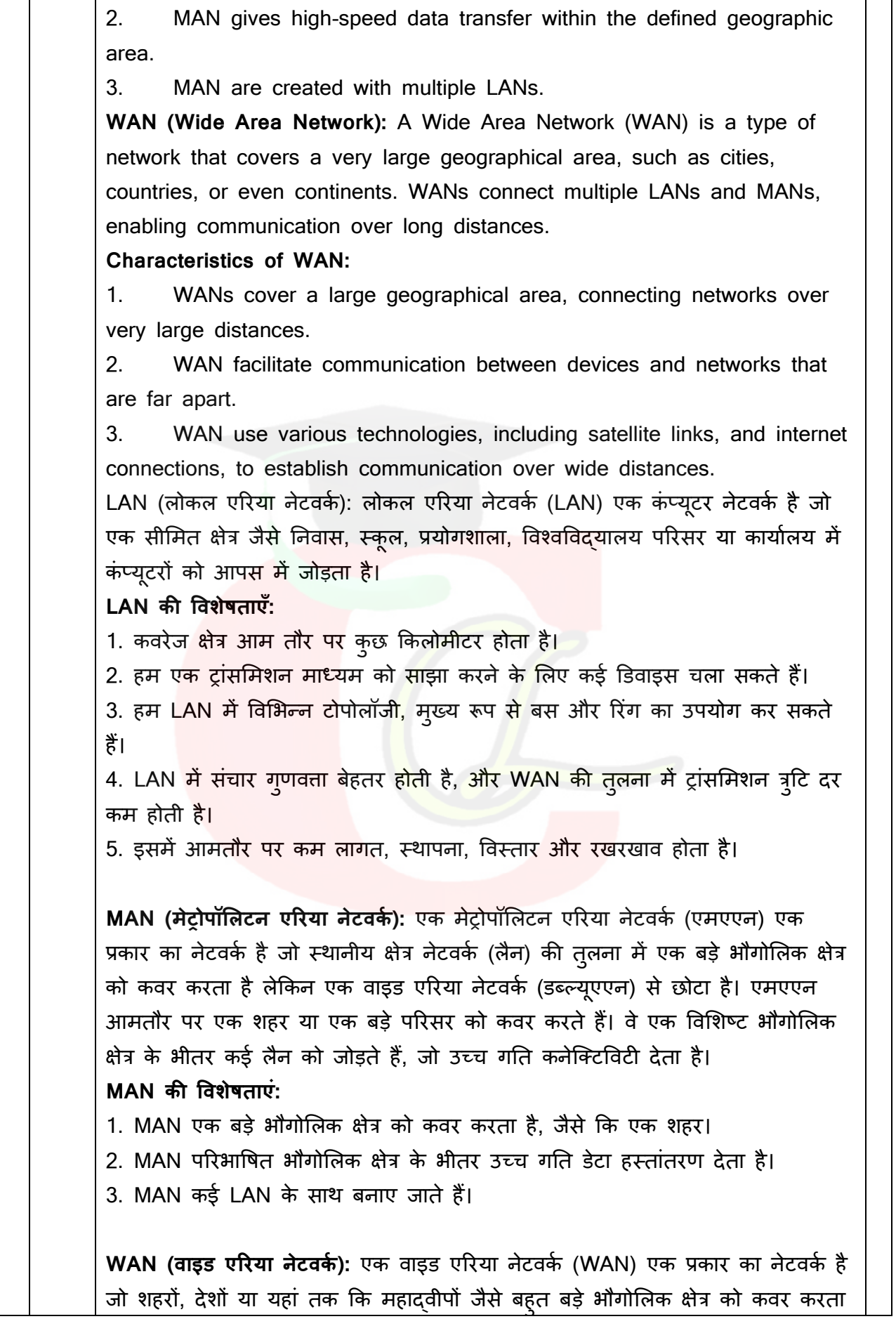

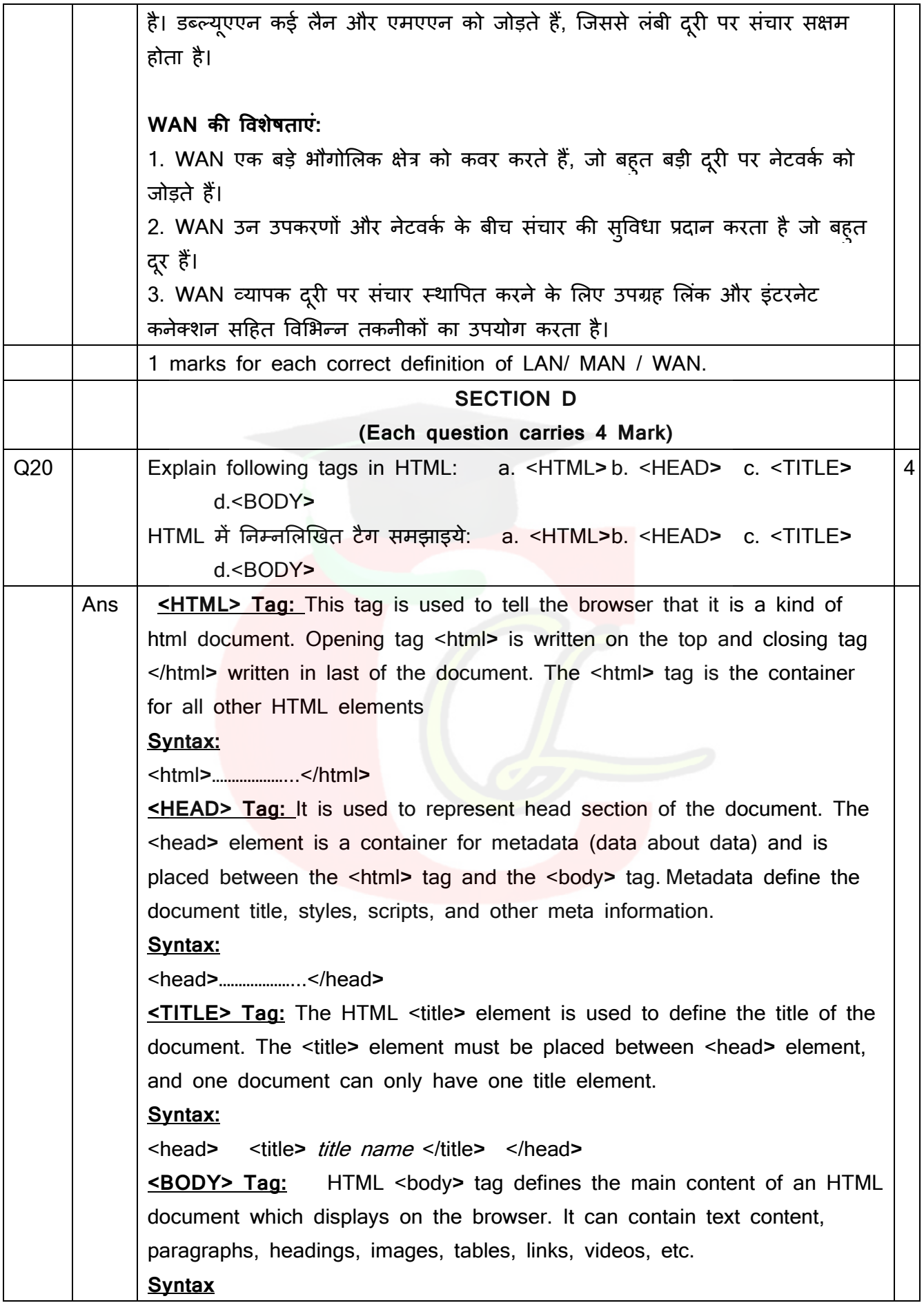

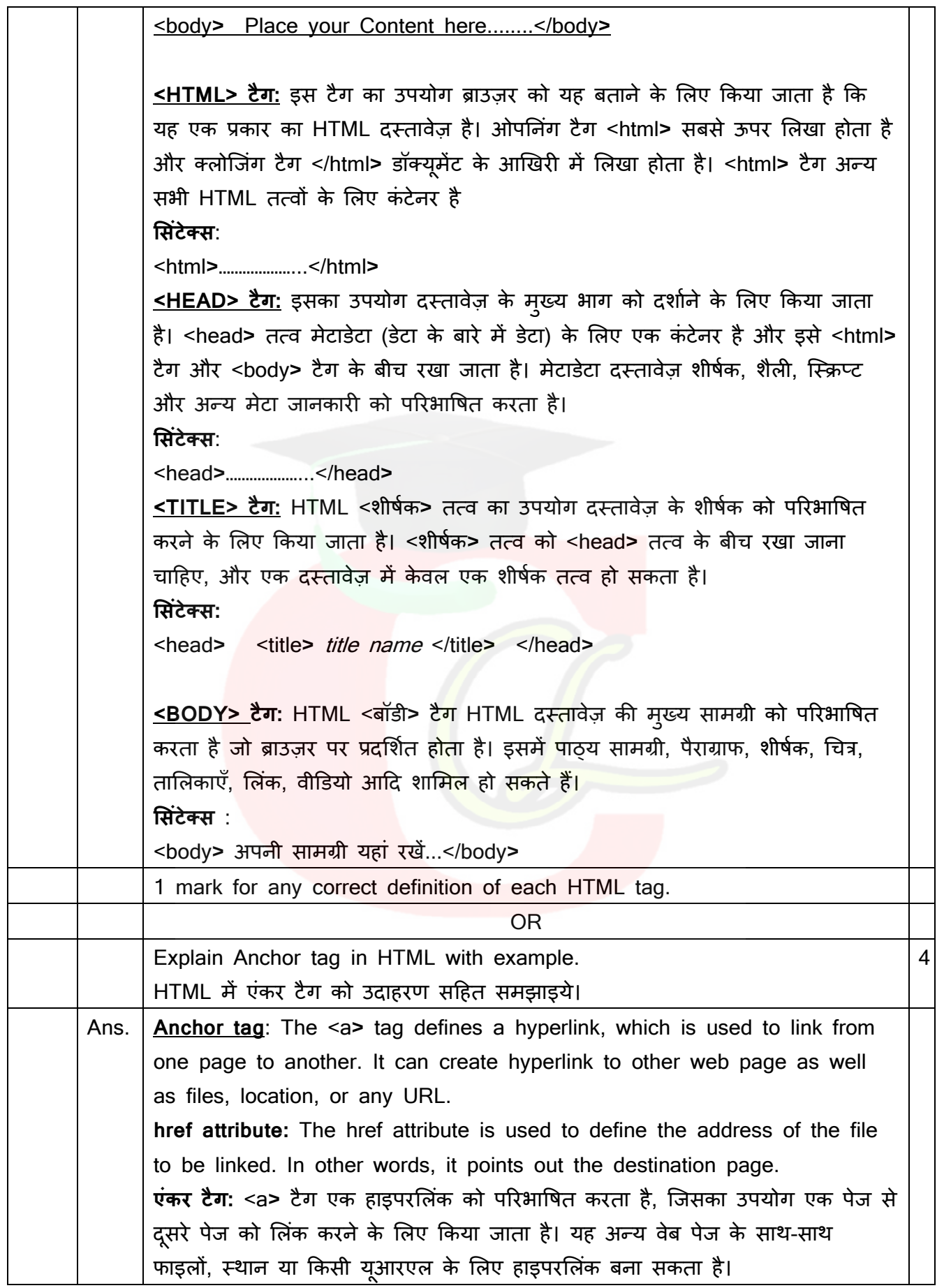

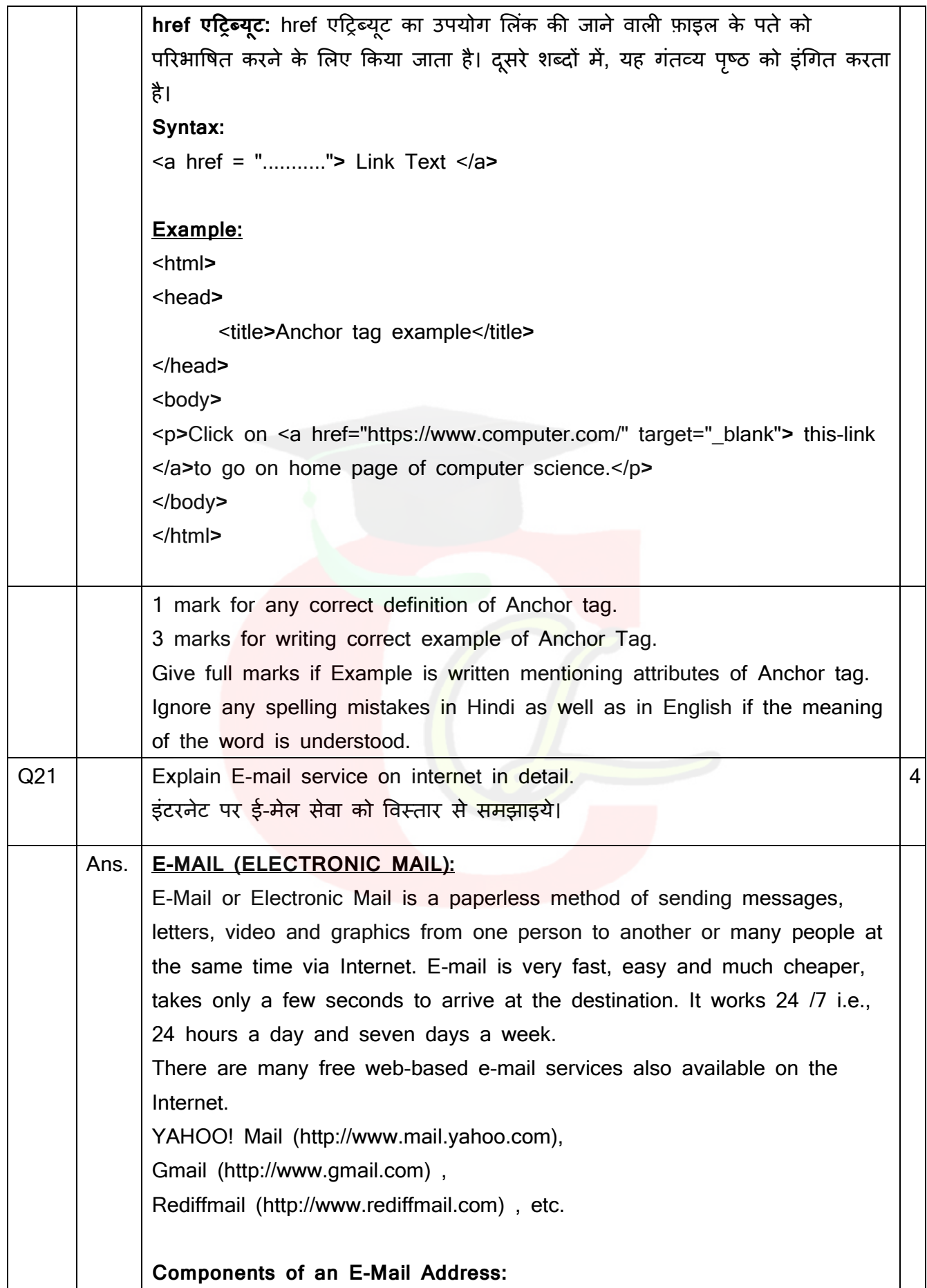

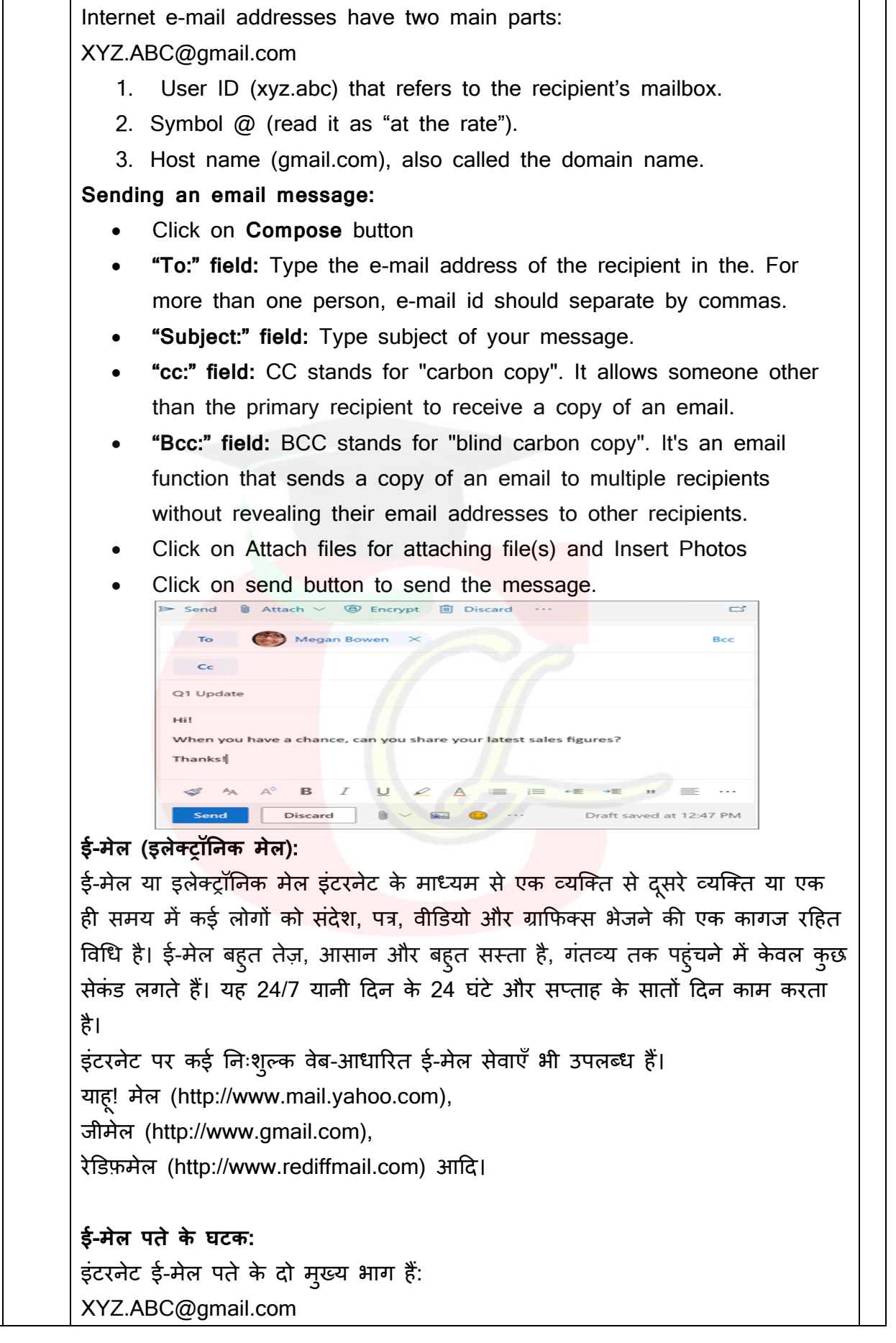

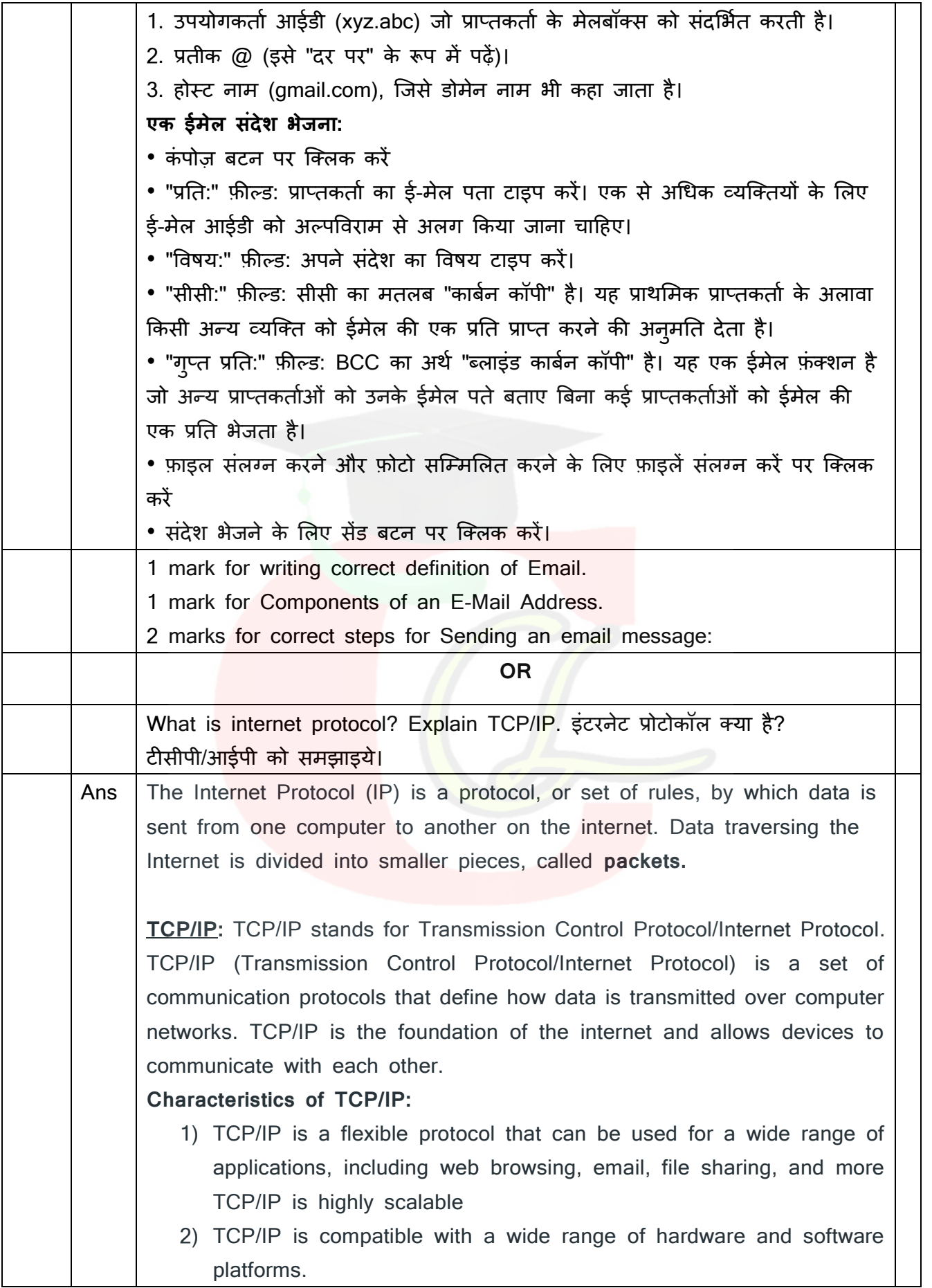

- 3) Multiplexing can be achieved through the number of ports.
- 4) TCP/IP is highly reliable, with built-in error checking and correction.
- 5) TCP/IP provides end-to-end connectivity between devices.

#### **TCP/IP Layers:**

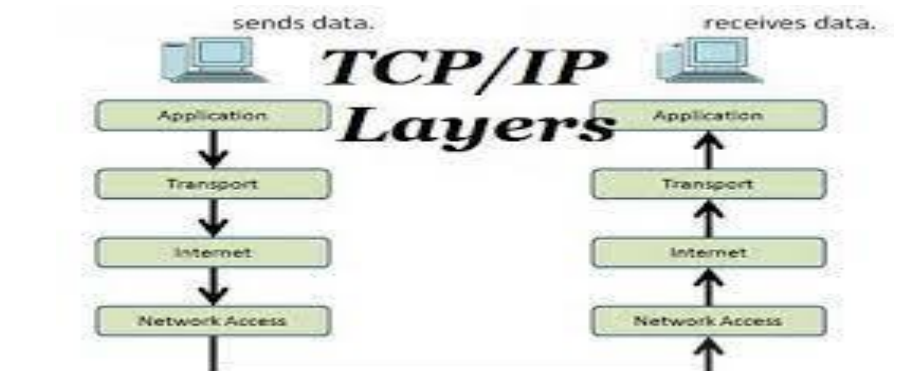

**Application Layer:** An application layer is the topmost layer within the TCP/IP model. When one application layer protocol needs to communicate with another application layer, it forwards its information to the transport layer.

**Transport Layer:** It is responsible for the reliability, flow control, and correction of data that is being sent over the network. There are two protocols used in this layer are User Datagram Protocol and Transmission control protocol.

**Internet/Network Layer:** It is the third layer of the TCP/IP Model and also known as the Network layer. The main responsibility of this layer is to send the packets from any network, and they arrive at the goal irrespective of the route they take.

**Network Access Layer:** It is the lowest layer of the TCP/IP Model. It is the combination of the Physical Layer and the Data link layer. Its main responsibility is to the transmission of information over the same network between two devices.

इंटरनेट प्रोटोकॉल (आईपी) एक प्रोटोकॉल या नियमों का समूह है, जिसके दवारा डेटा को इंटरनेट पर एक कंप्यूटर से दूसरे कंप्यूटर पर भेजा जाता है। इंटरनेट पर मौजूद डेटा को छोटे-छोटे टुकड़ों में ववभाक्जत कक्ा जाता है, क्जन्हें **पैके ि** कहा जाता है।

**टीसीपी/आईपी:** टीसीपी/आईपी का मतलब ट्रांसमिशन कंट्रोल प्रोटोकॉल/इंटरनेट प्रोटोकॉल है। टीसीपी/आईपी (ट्रांसमिशन कंट्रोल प्रोटोकॉल/इंटरनेट प्रोटोकॉल) संचार प्रोटोकॉल का एक सेट है जो परिभाषित करता है कि कंप्यूटर नेटवर्क पर डेटा कैसे प्रसारित किया जाता है। टीसीपी/आईपी इंटरनेट क़ी नींव है और उपकरणों को एक र्दसरे के साथ संचार ू करने क़ी अनुमनत र्देता है। **ि र्ीपी/आईपी की ववशेषर्तएँ:**

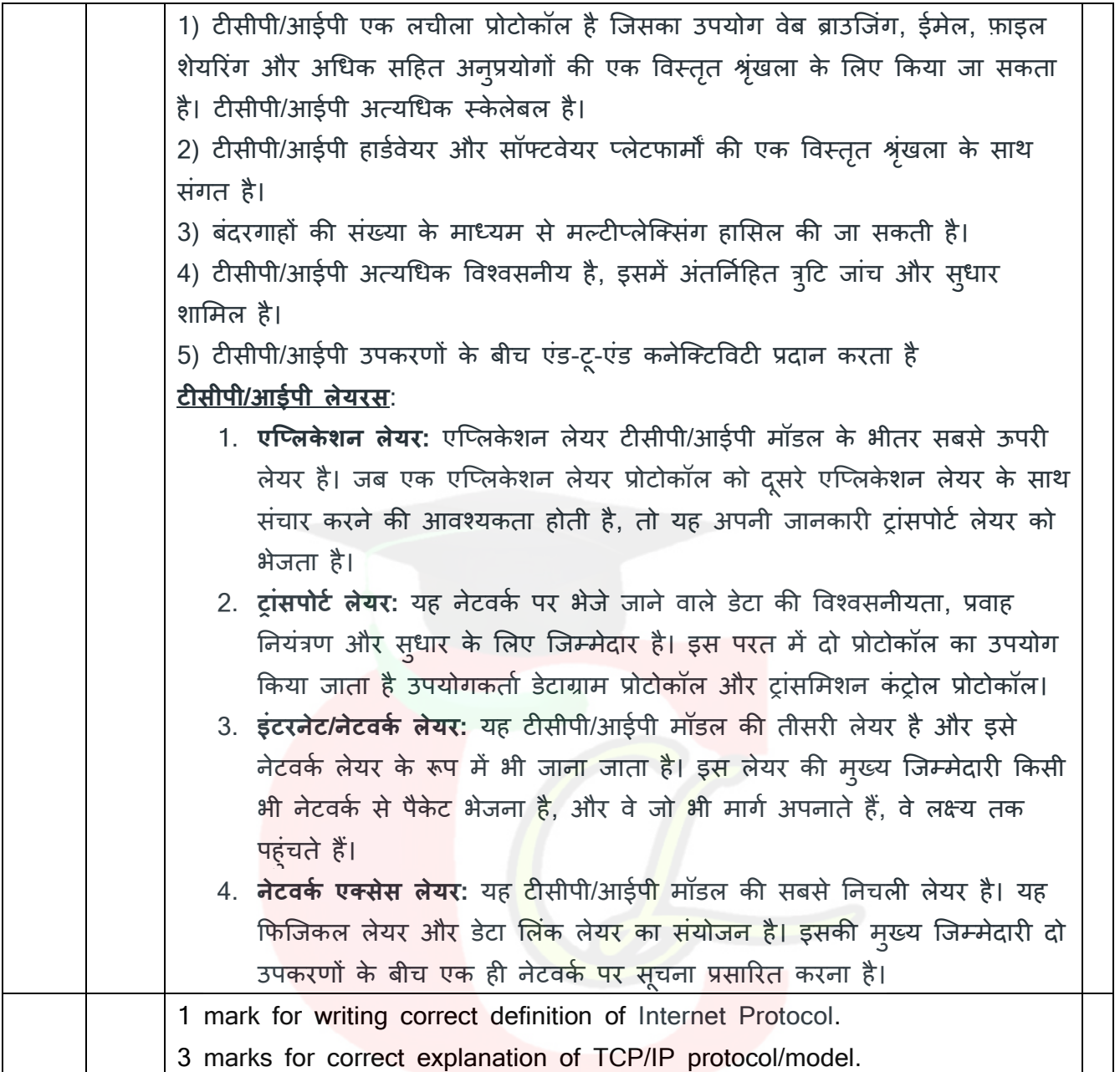